# **Katello - Feature #4063**

# **Bastion: Attach transitionTo to \$rootScope.**

01/16/2014 05:47 PM - Katello Issue Migration

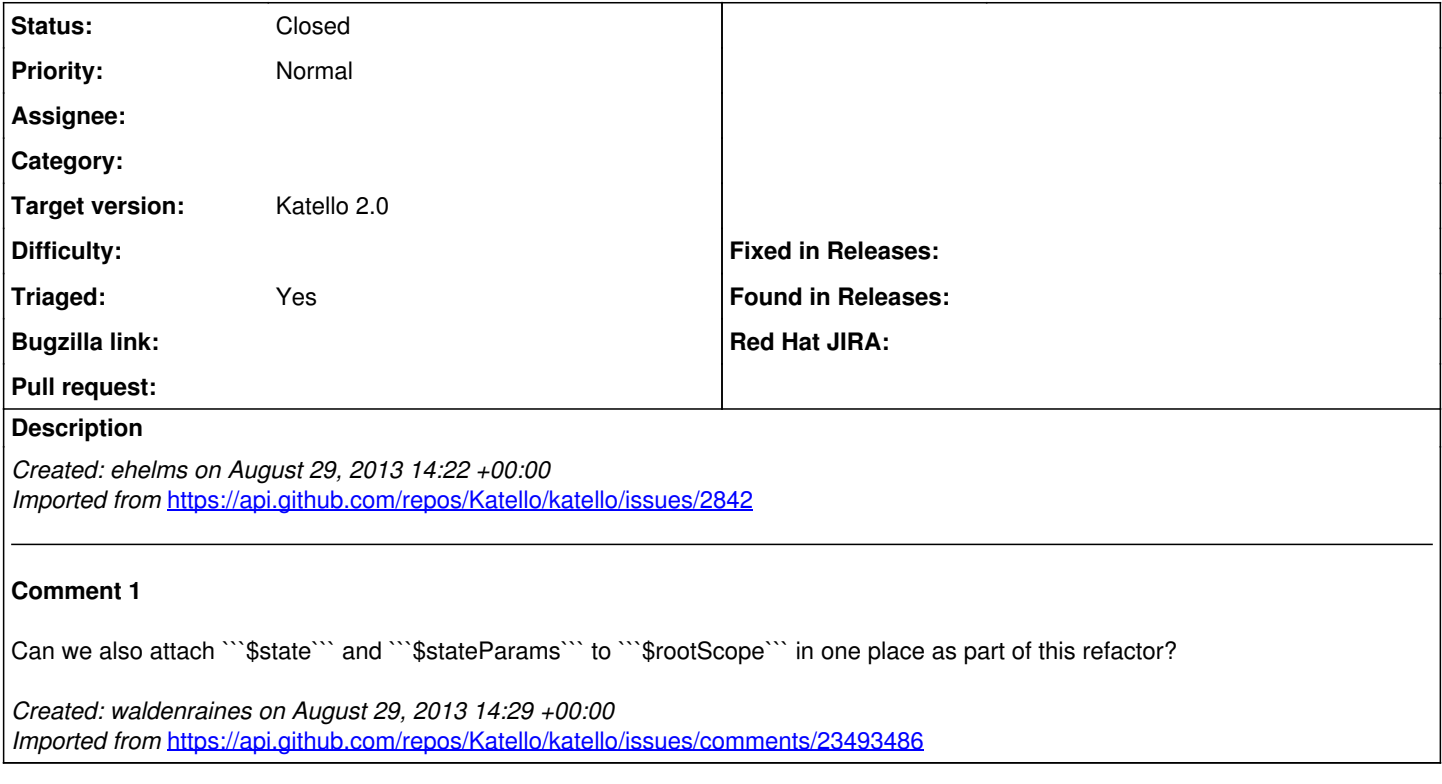

### **History**

### **#1 - 04/08/2014 06:23 PM - Eric Helms**

*- Status changed from New to Closed*

*- Triaged set to Yes*

This has been completed upstream -<https://github.com/Katello/katello/commit/9a850c65c00857cf7be042b1ad2c5d8bfc7817da>

#### **#2 - 08/21/2014 02:21 PM - Eric Helms**

*- translation missing: en.field\_release set to 13*